## Çek Numarası Değişikliği

Çek Numarası Değişikliği, Finans Bölümü'nde, "İşlemler/Müşteri Çekleri" menüsünün altında yer alır. Çek Numarası Değişikliği, çek ve bordro numaralarının, seri numaralarında ve son kaldığı numarada değişiklik yapılmasını sağlayan bölümdür.

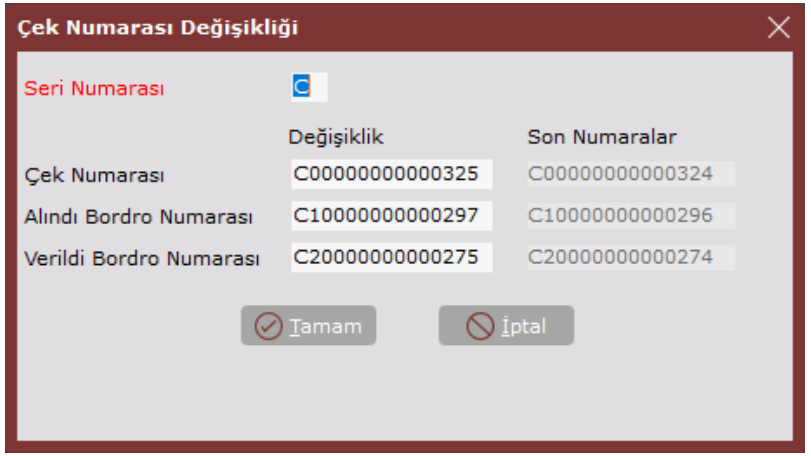

Çek Numarası Değişikliği ekranında yer alan alanlar ve içerdiği bilgiler aşağıdaki şekildedir:

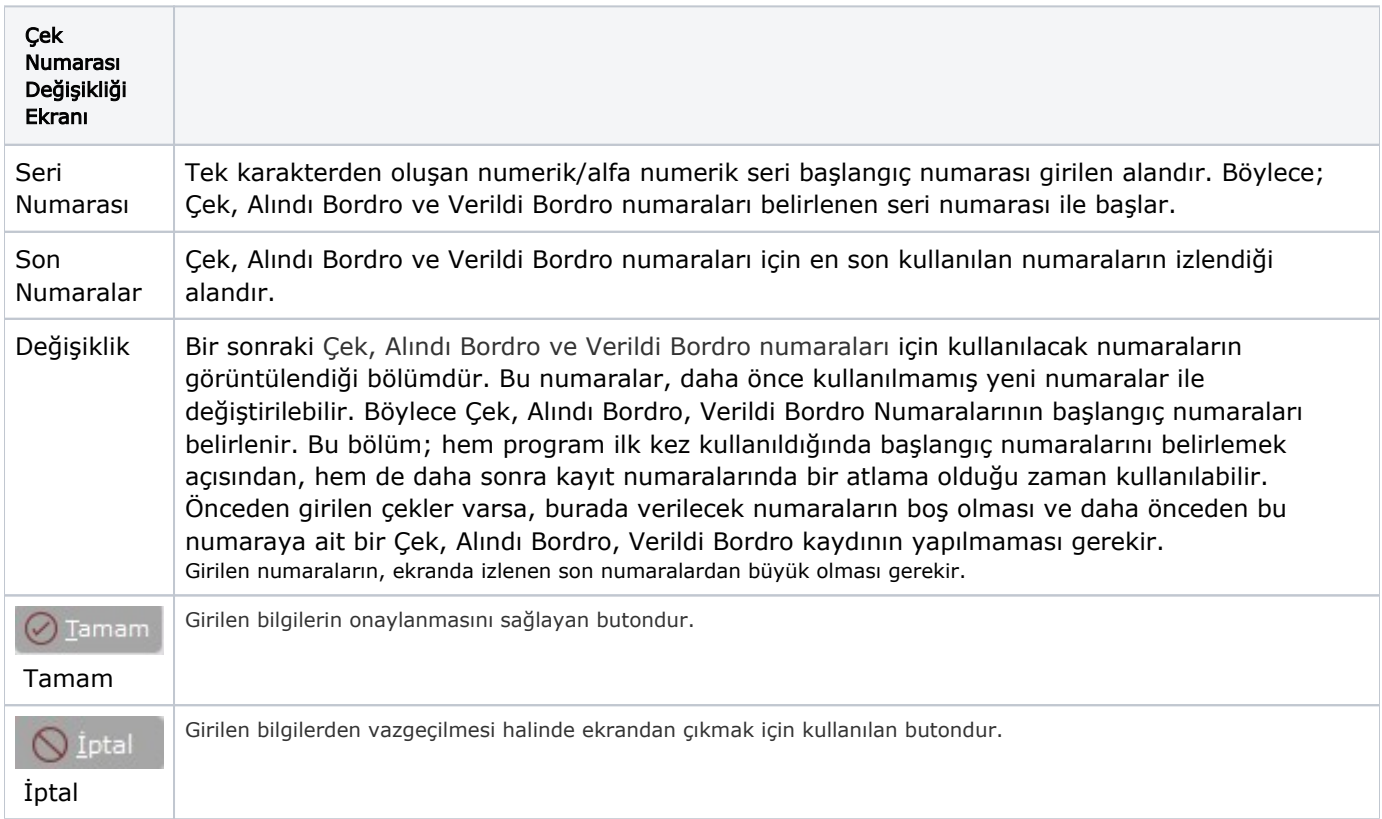